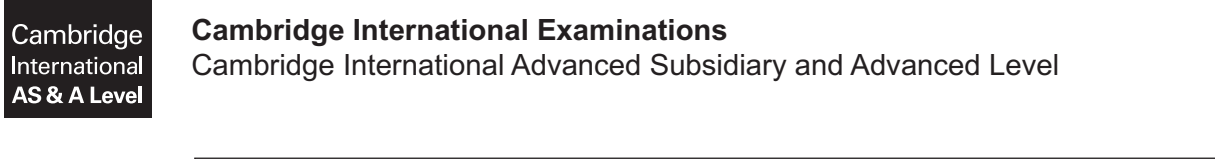

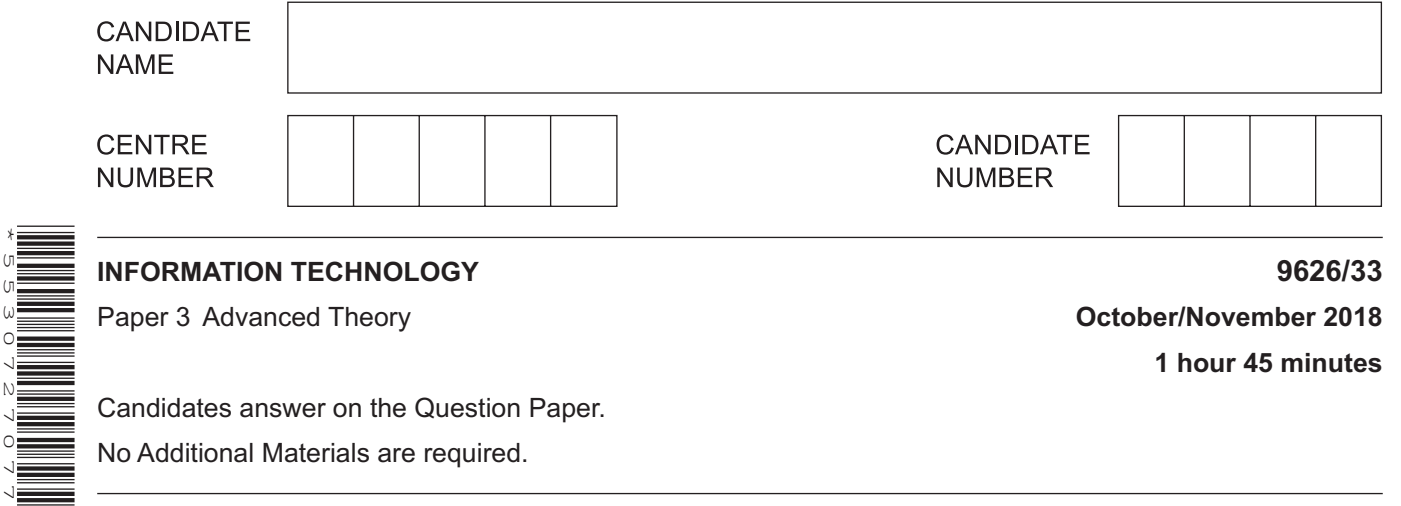

### **READ THESE INSTRUCTIONS FIRST**

Write your Centre number, candidate number and name in the spaces at the top of this page. Write in dark blue or black pen. You may use an HB pencil for any diagrams, graphs or rough working. Do not use staples, paper clips, glue or correction fluid. DO **NOT** WRITE IN ANY BARCODES.

Answer **all** questions.

\*5530727077\*

### **Calculators must not be used on this paper.**

At the end of the examination, fasten all your work securely together. The number of marks is given in brackets [ ] at the end of each question or part question.

Any businesses described in this paper are entirely fictitious.

This document consists of **17** printed pages and **3** blank pages.

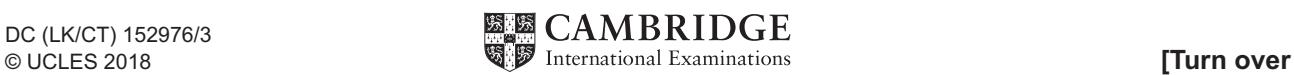

 $\mathbf{1}$ The photograph shown in Fig. 1 was taken and manipulated into the JPEG image shown in Fig. 2.

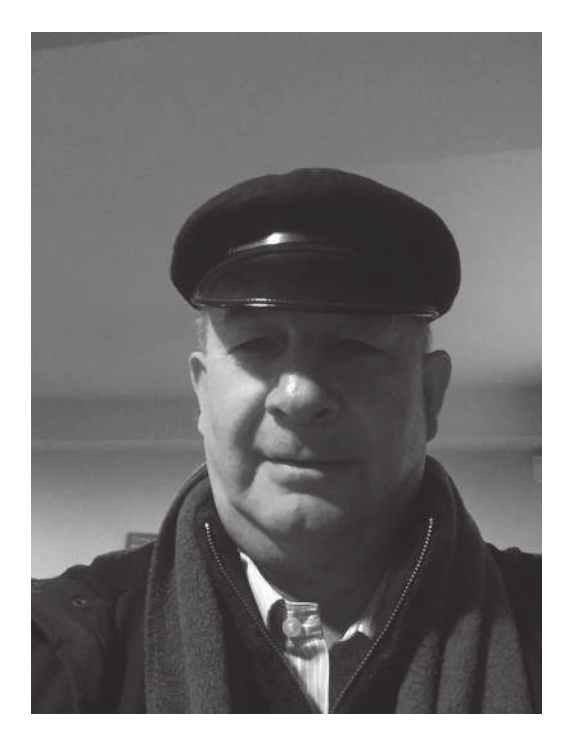

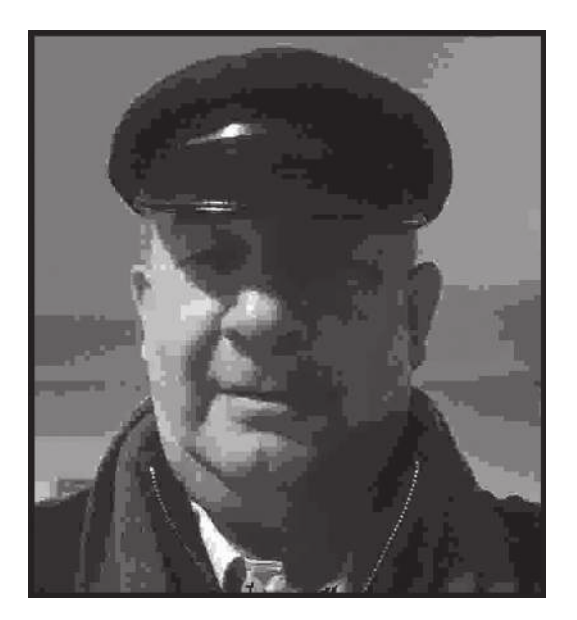

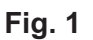

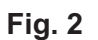

(a) Describe all the software features used to change the image in Fig. 1 to produce the image in Fig. 2.

 $\cdots$ . . . . . . . . . . . . . . . . . . . .  $\overline{a}$  (b) Explain why the features of the face in Fig. 2 are no longer easy to see.  **2** An office area has an air conditioning system. The user guide for the system contains a troubleshooting flowchart that users can follow if the air conditioning is not working properly. The flowchart is shown in Fig. 3.

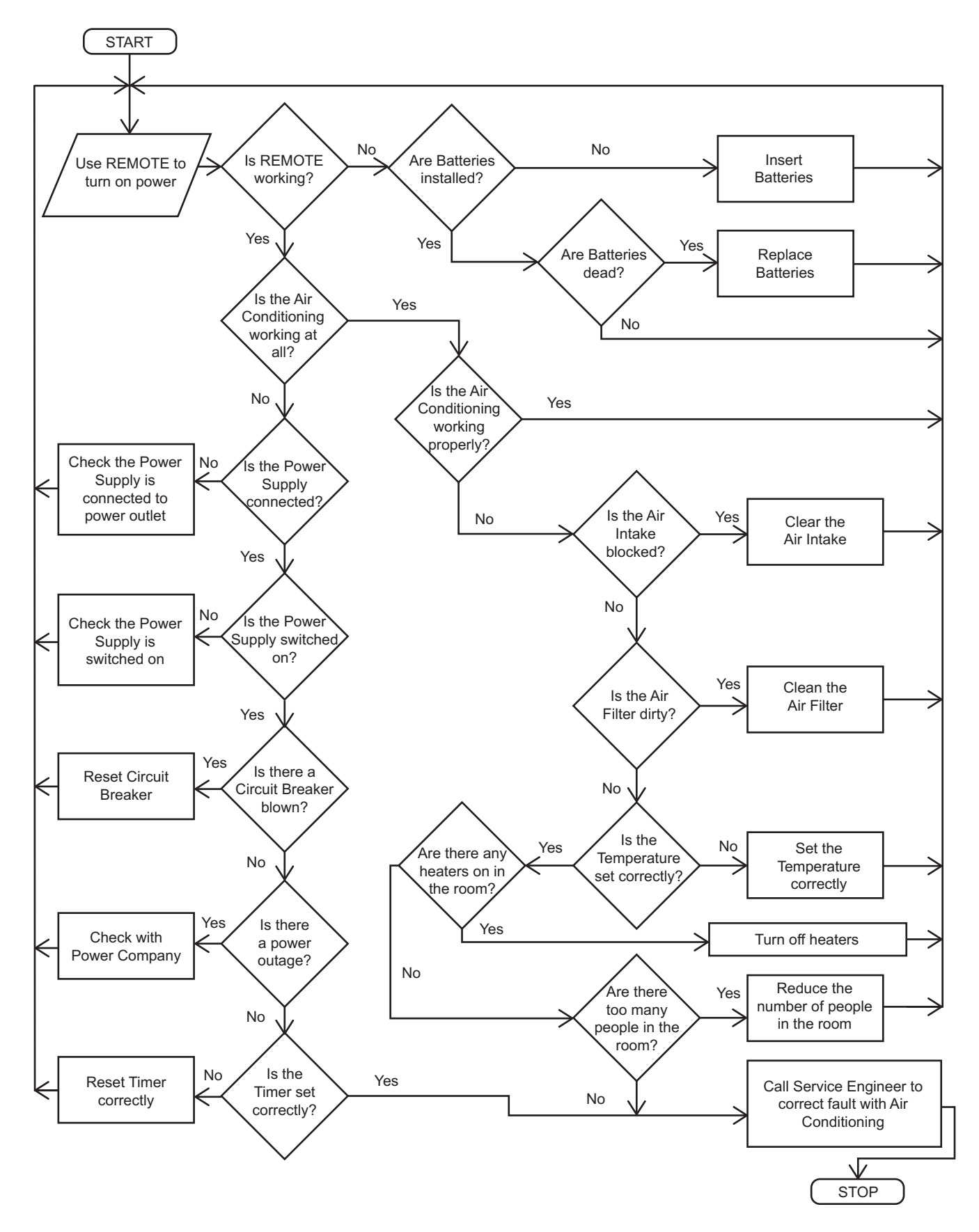

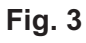

The flowchart is considered to be too complex to follow quickly.

Using the information in the flowchart, redesign the troubleshooting guide by completing the table below with statements of instructions so that it is more easily understood. Some sets of instructions have been done for you.

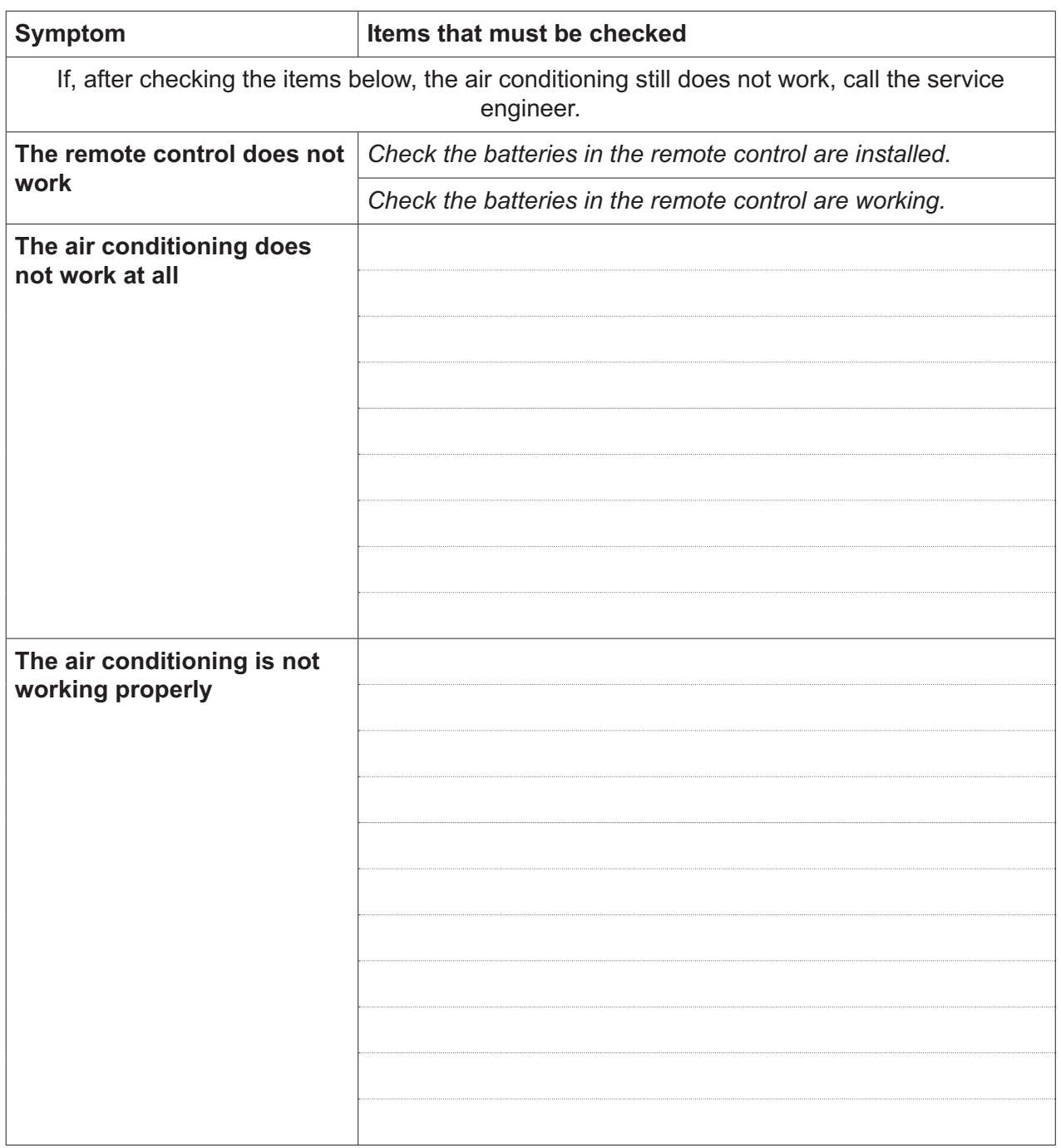

[8]

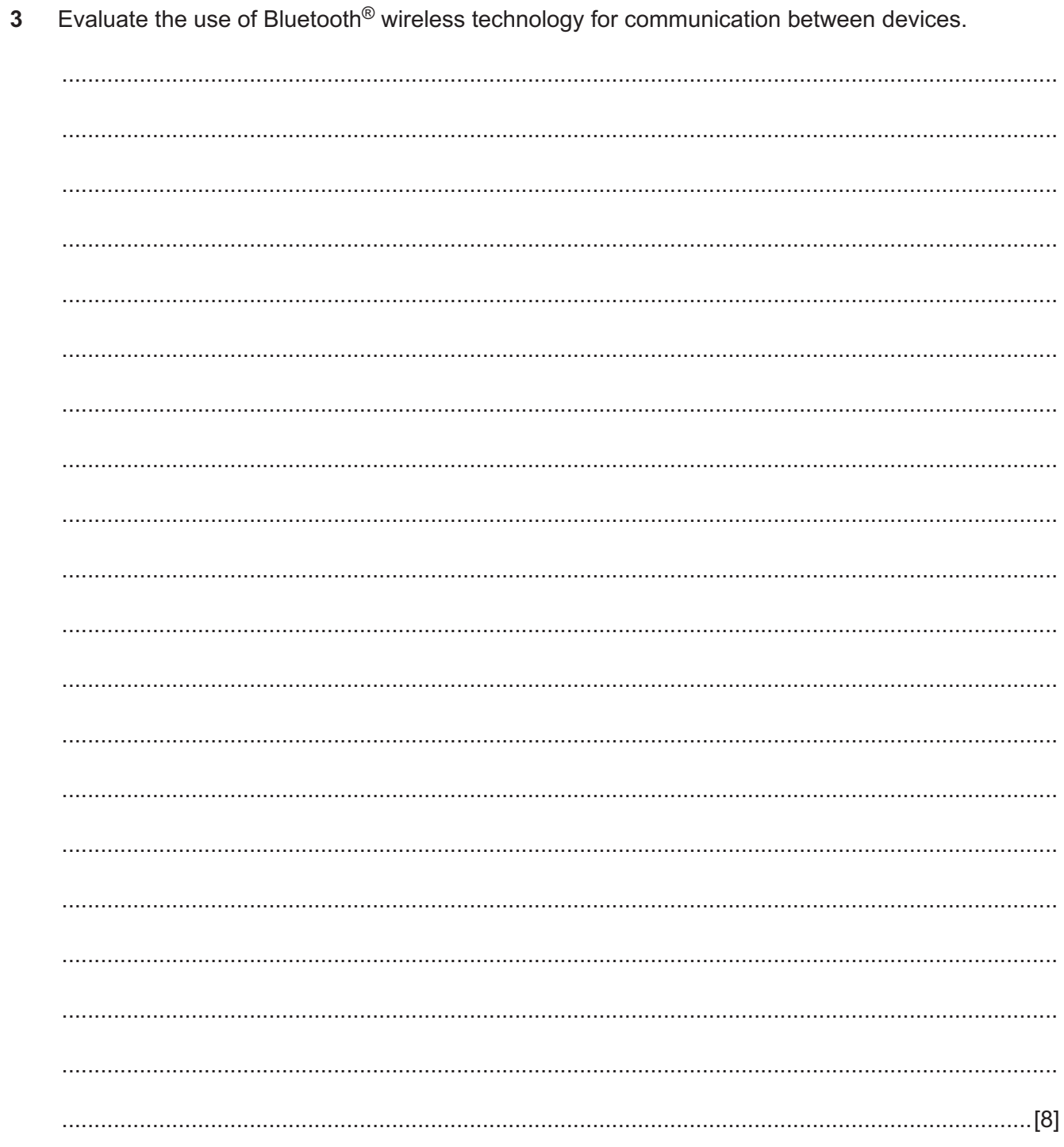

Industrial robots are used to position and fit a windscreen to a new car during a car assembly  $\boldsymbol{4}$ process.

Describe ways in which the necessary positional and procedural data could be 'taught' to the robot so that the windscreen is correctly fitted to the car.

 5 JavaScript can be embedded in the code of web pages to add interactivity to a page. Explain what is meant by the following terms when they are used in JavaScript:

(a) an array. (b) a variable. (c) a function. (d) a comment. (e) an object.  $(f)$ an expression. 

## **BLANK PAGE**

**9**

 $6\phantom{1}6$ A company selling goods online has a network which is configured to allow its web server, FTP server and email server to be accessible from the internet. The company was concerned that the network configuration exposed the whole LAN to security risks so has attempted to improve security by altering the configuration from that in Fig. 4 to the configuration shown in Fig. 5.

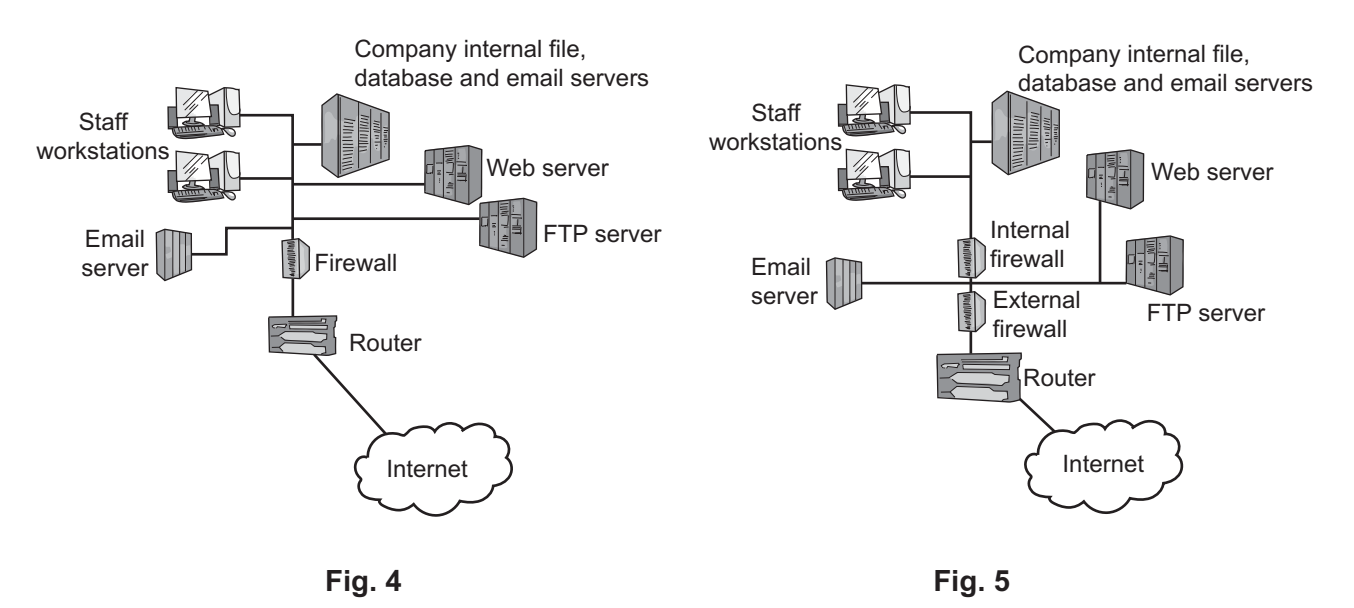

(a) Explain how the network configuration has been altered in order to maximise security of the company file servers while still allowing access to the other services from the internet.

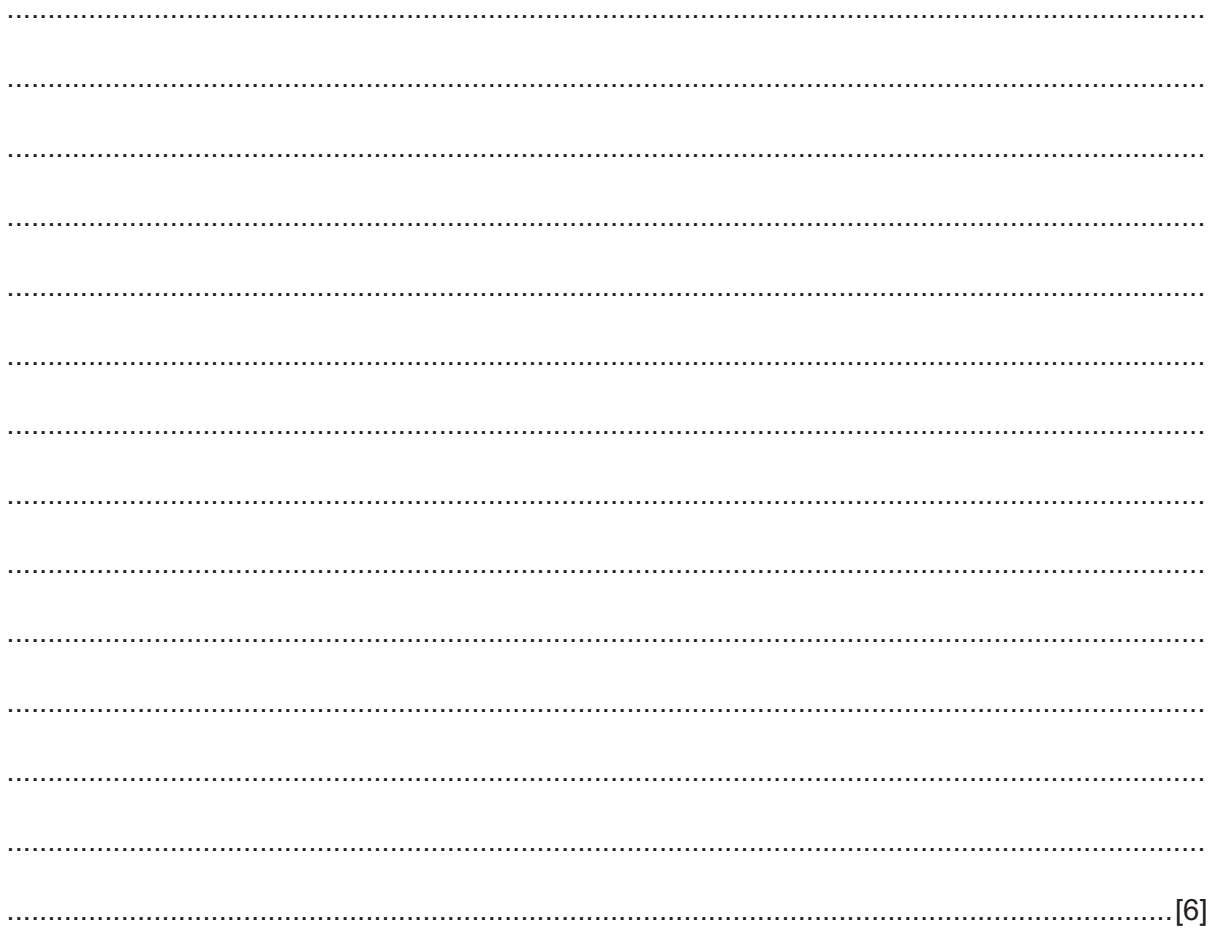

(b) Explain, using the information from Fig. 5, why the additional firewall provides more security for the company network.

 $\overline{7}$ (a) Describe what is meant by web-conferencing.

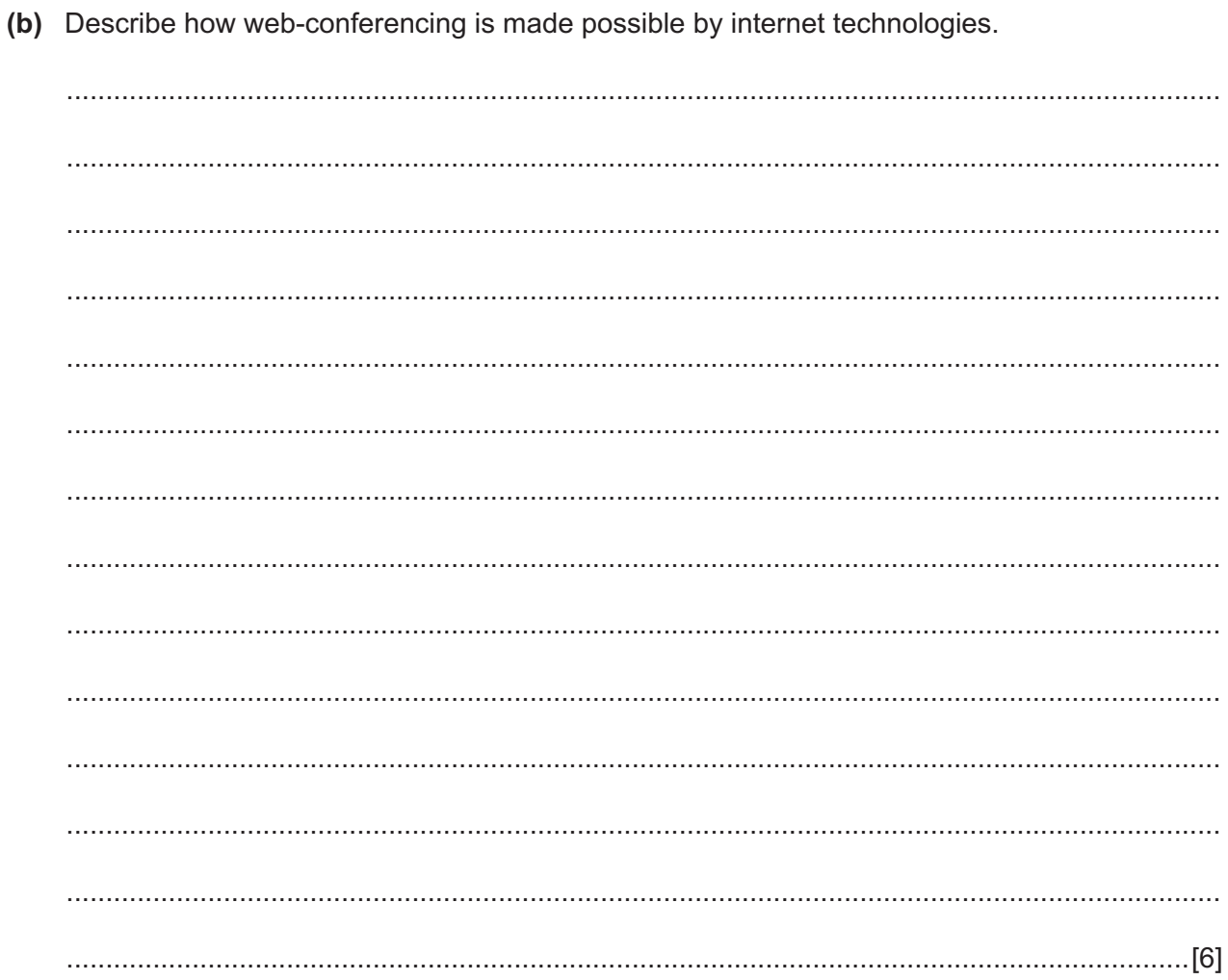

# **BLANK PAGE**

**8** A research and development (R&D) department of a company develops expensive goods. The development process has to be kept secret. The biometrics of all staff of the company are to be measured and used to restrict entry via the doors to the department.

A comparison of the suitability of various biometric methods that are available for use to identify staff has been compiled and is shown in Fig. 6. Each aspect of the biometric method has been rated High (H), Medium (M) or Low (L).

| <b>Biometric</b><br>method<br>used to<br>identify a<br>member of<br>staff | <b>How</b><br>universal<br>amongst<br>staff<br>members? | How unique<br>is the<br>measurement<br>amongst staff<br>members? | <b>How</b><br>permanent<br>is the<br>measurement<br>to staff<br>members? | How easy<br>to collect<br>at door<br>from<br>staff? | How<br>acceptable<br>to staff? | How<br>resistant<br>is the<br>method to<br>circumvent<br>by staff? | <b>Performance</b><br>rating of the<br>biometric<br>method |
|---------------------------------------------------------------------------|---------------------------------------------------------|------------------------------------------------------------------|--------------------------------------------------------------------------|-----------------------------------------------------|--------------------------------|--------------------------------------------------------------------|------------------------------------------------------------|
| <b>Face</b>                                                               | H                                                       | L                                                                | M                                                                        | H                                                   | H                              | L                                                                  | L                                                          |
| Fingerprint                                                               | M                                                       | H                                                                | H                                                                        | M                                                   | M                              | H                                                                  | H                                                          |
| Hand shape/<br>geometry                                                   | M                                                       | M                                                                | M                                                                        | H                                                   | M                              | M                                                                  | M                                                          |
| Veins in<br>hand                                                          | M                                                       | M                                                                | M                                                                        | H                                                   | H                              | $\overline{H}$                                                     | M                                                          |
| <b>Iris</b>                                                               | H                                                       | H                                                                | H                                                                        | H                                                   | H.                             | H                                                                  | H                                                          |
| <b>Retina</b>                                                             | H                                                       | H                                                                | M                                                                        | L                                                   | Г                              | H                                                                  | H                                                          |
| <b>Voice</b><br>of staff<br>member                                        | M                                                       | Г                                                                | L                                                                        | M                                                   | H                              | L                                                                  | L                                                          |
| <b>Facial</b><br>thermogram<br>of staff<br>member                         | H                                                       | H                                                                | L                                                                        | H                                                   | H                              | H                                                                  | H                                                          |
| <b>DNA of staff</b><br>member                                             | H                                                       | H                                                                | H                                                                        | L                                                   | L                              | H                                                                  | H                                                          |

**Key: H = High M = Medium L = Low**

**Fig. 6**

Use the information in Fig. 6 to choose, with reasons, the biometric measurements that would be most suitable for measurement at the door.

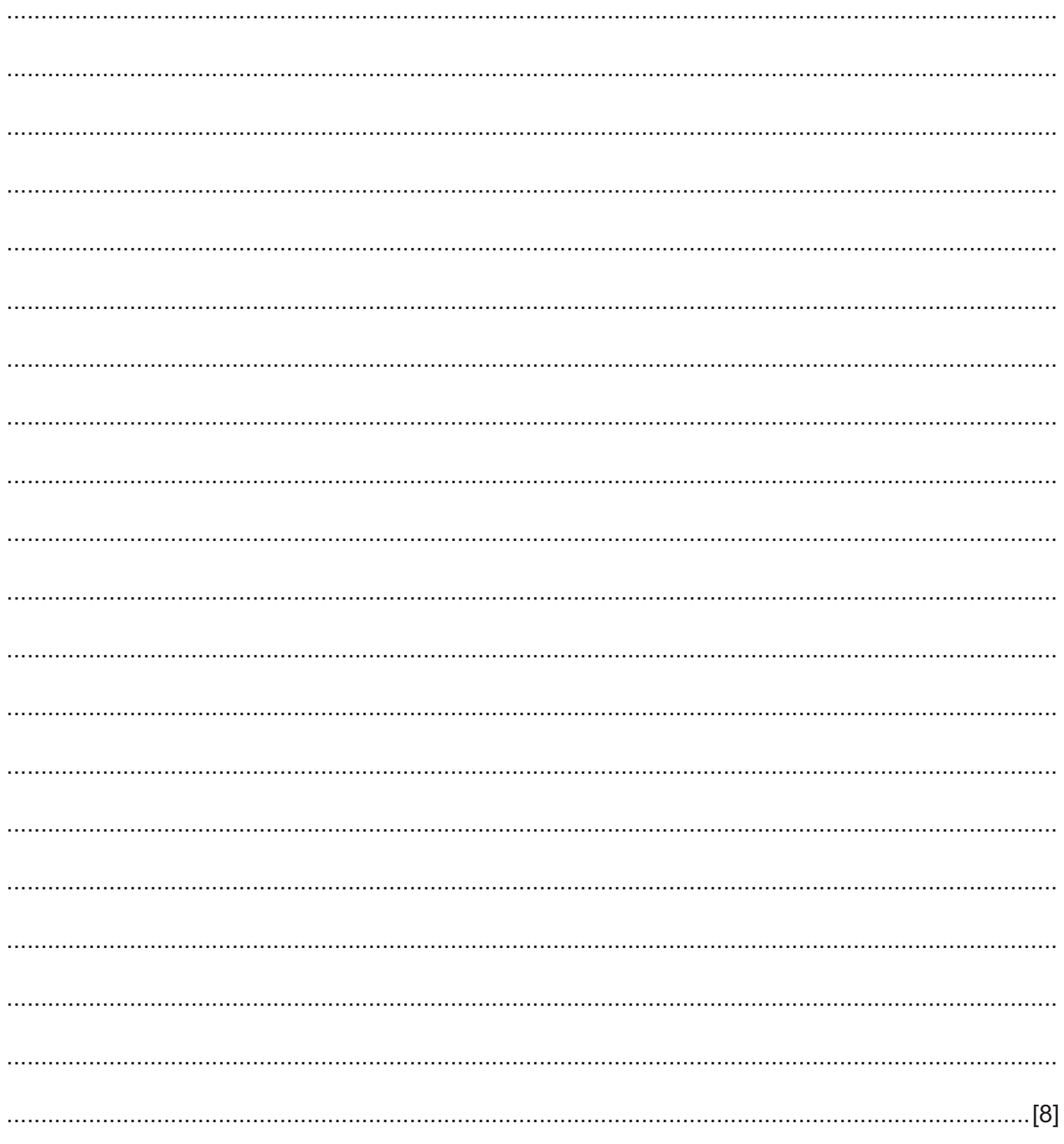

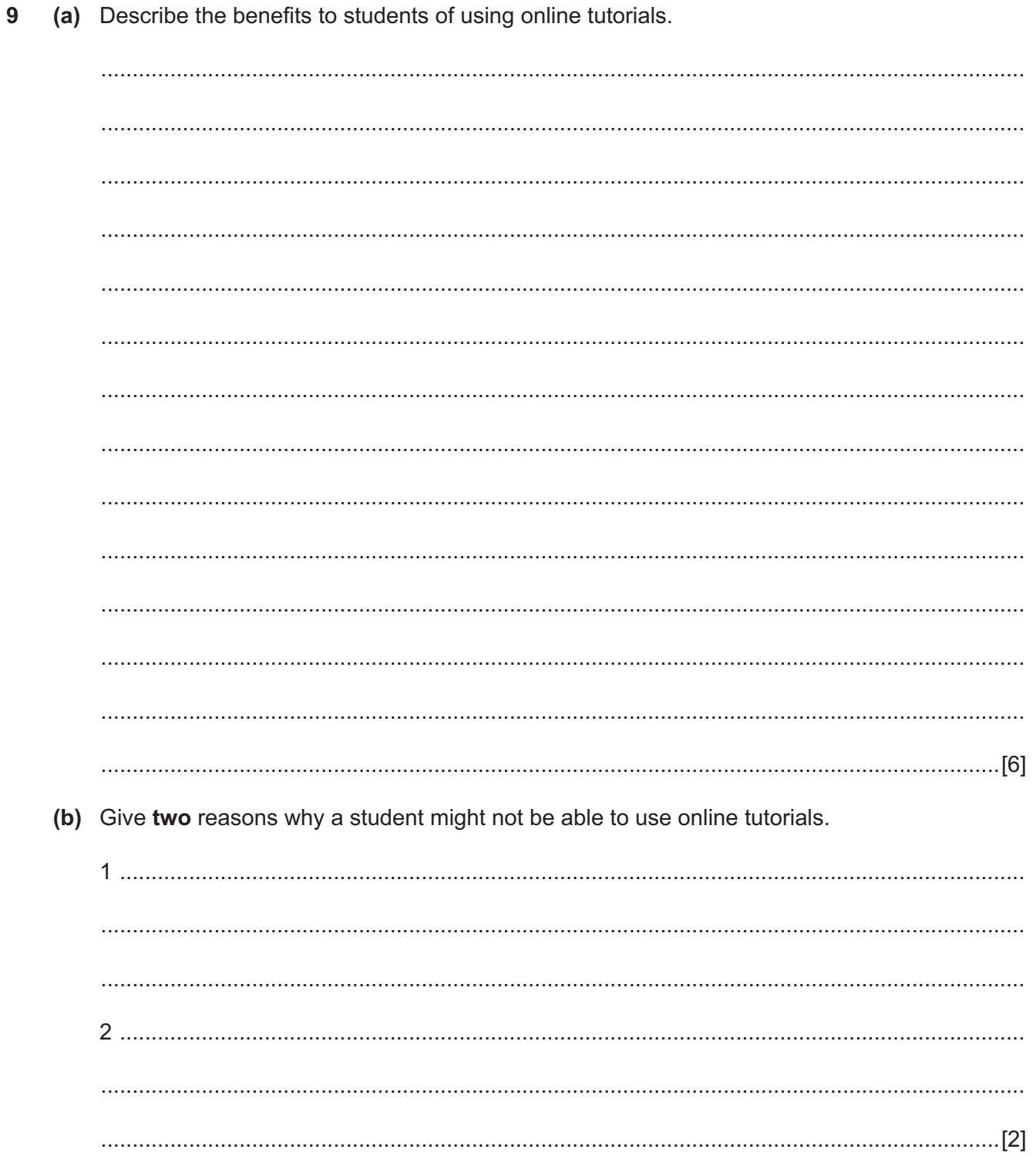

Discuss the ways that social networking has changed social patterns. 

10 Social networking has led to a reduction in meeting face to face.

 $11$ Computer-aided manufacture (CAM) can be used in the production of a computer motherboard. Analyse the use of CAM.  12 Analyse the use of project scheduling tools to organise a project to create a road bridge. 

### **BLANK PAGE**

Permission to reproduce items where third-party owned material protected by copyright is included has been sought and cleared where possible. Every reasonable effort has been made by the publisher (UCLES) to trace copyright holders, but if any items requiring clearance have unwittingly been included, the publisher will be pleased to make amends at the earliest possible opportunity.

To avoid the issue of disclosure of answer-related information to candidates, all copyright acknowledgements are reproduced online in the Cambridge International Examinations Copyright Acknowledgements Booklet. This is produced for each series of examinations and is freely available to download at www.cie.org.uk after the live examination series.

Cambridge International Examinations is part of the Cambridge Assessment Group. Cambridge Assessment is the brand name of University of Cambridge Local Examinations Syndicate (UCLES), which is itself a department of the University of Cambridge.